以下のとおり、当院の予約システムにアカウント登録して頂くと(手順1)、直接お電話を 頂かなくても、WEB上で24時間予約のキャンセル・変更が可能です(手順2)。

## **【手順1】予約システムのアカウント登録**

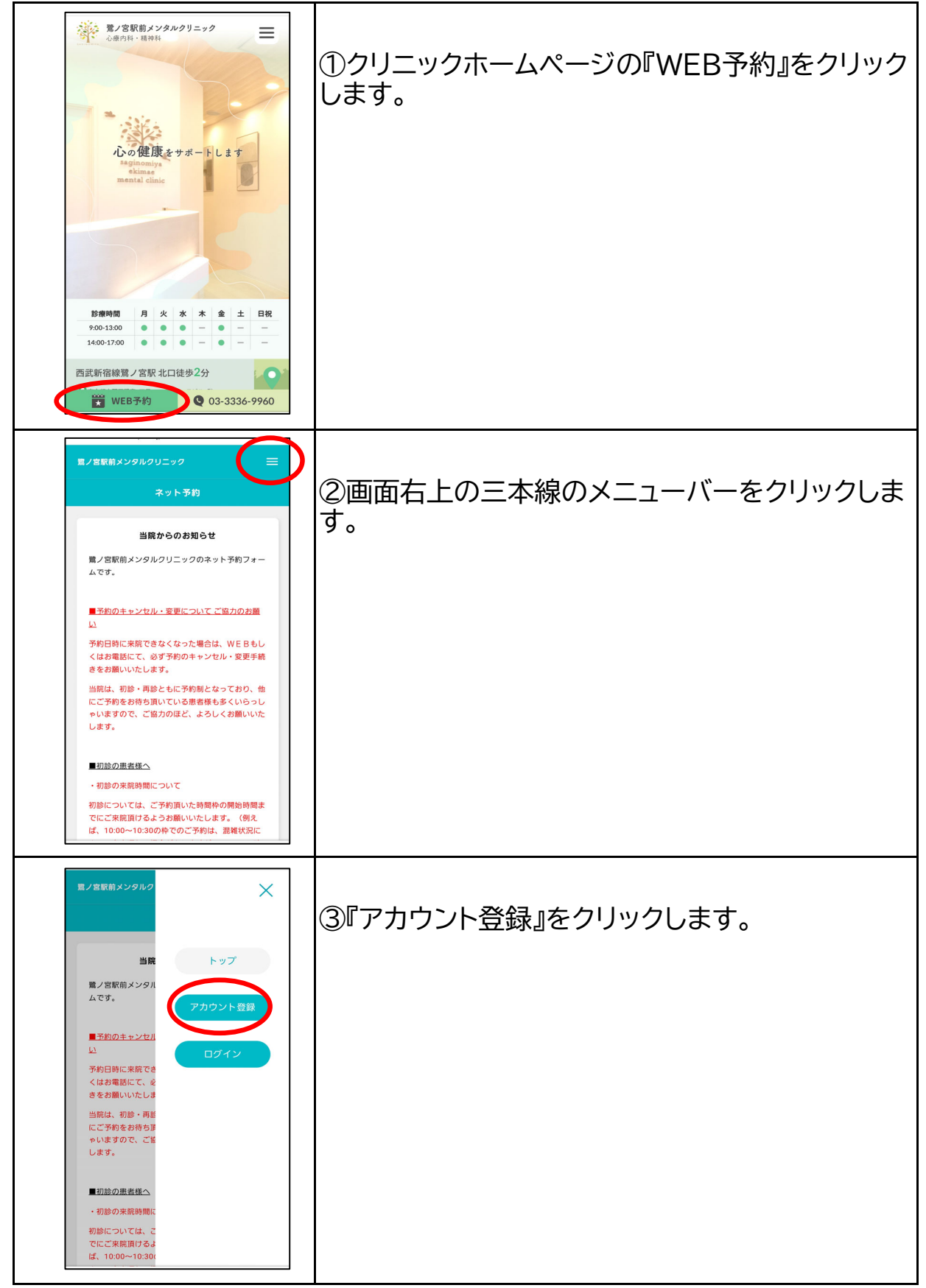

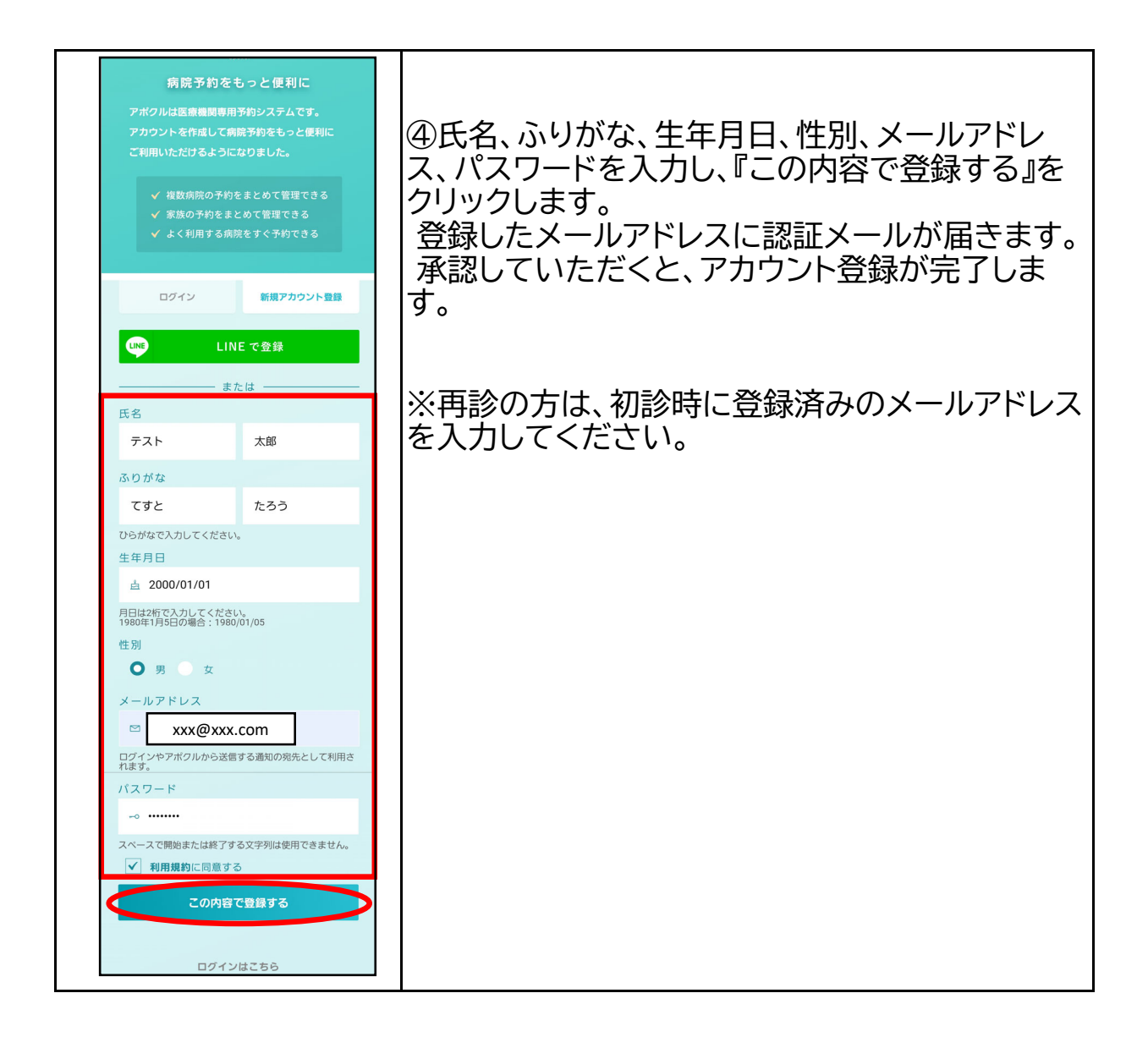

## **【手順2】アカウント登録後の予約キャンセル・変更**

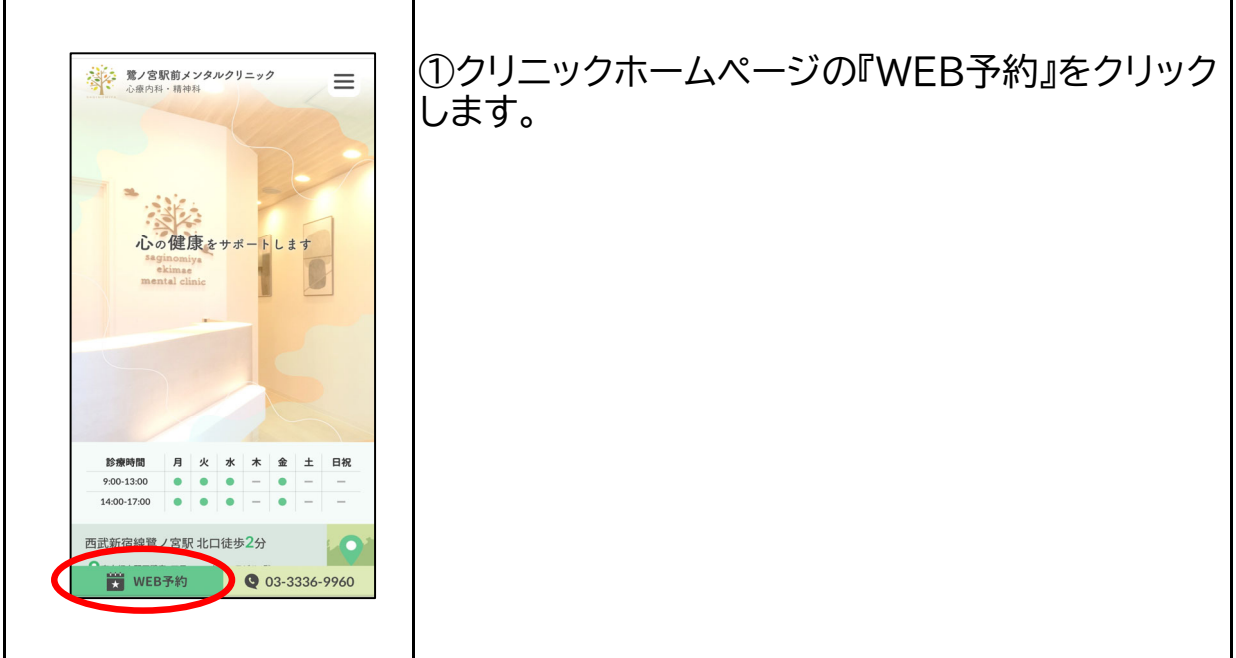

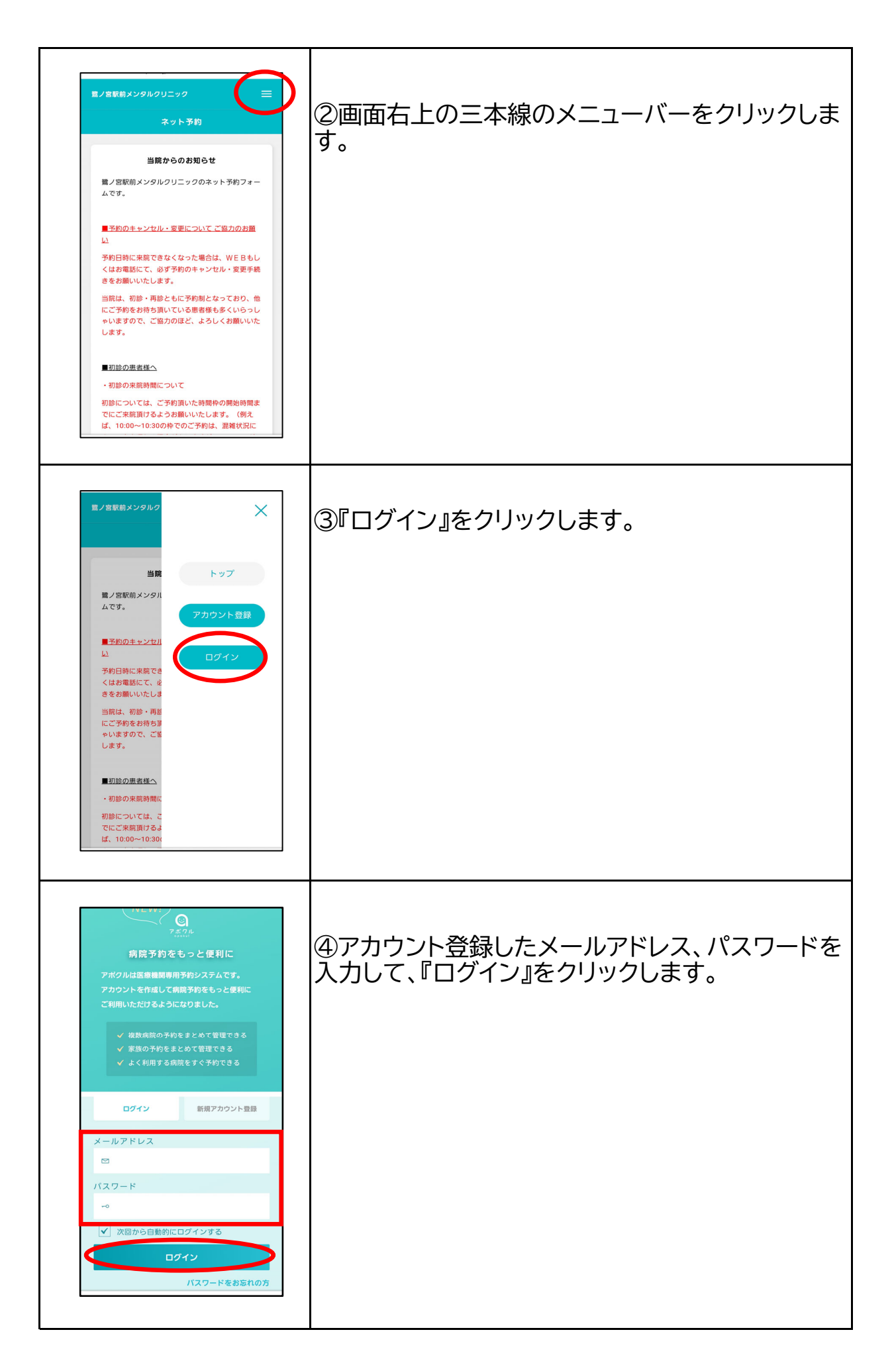

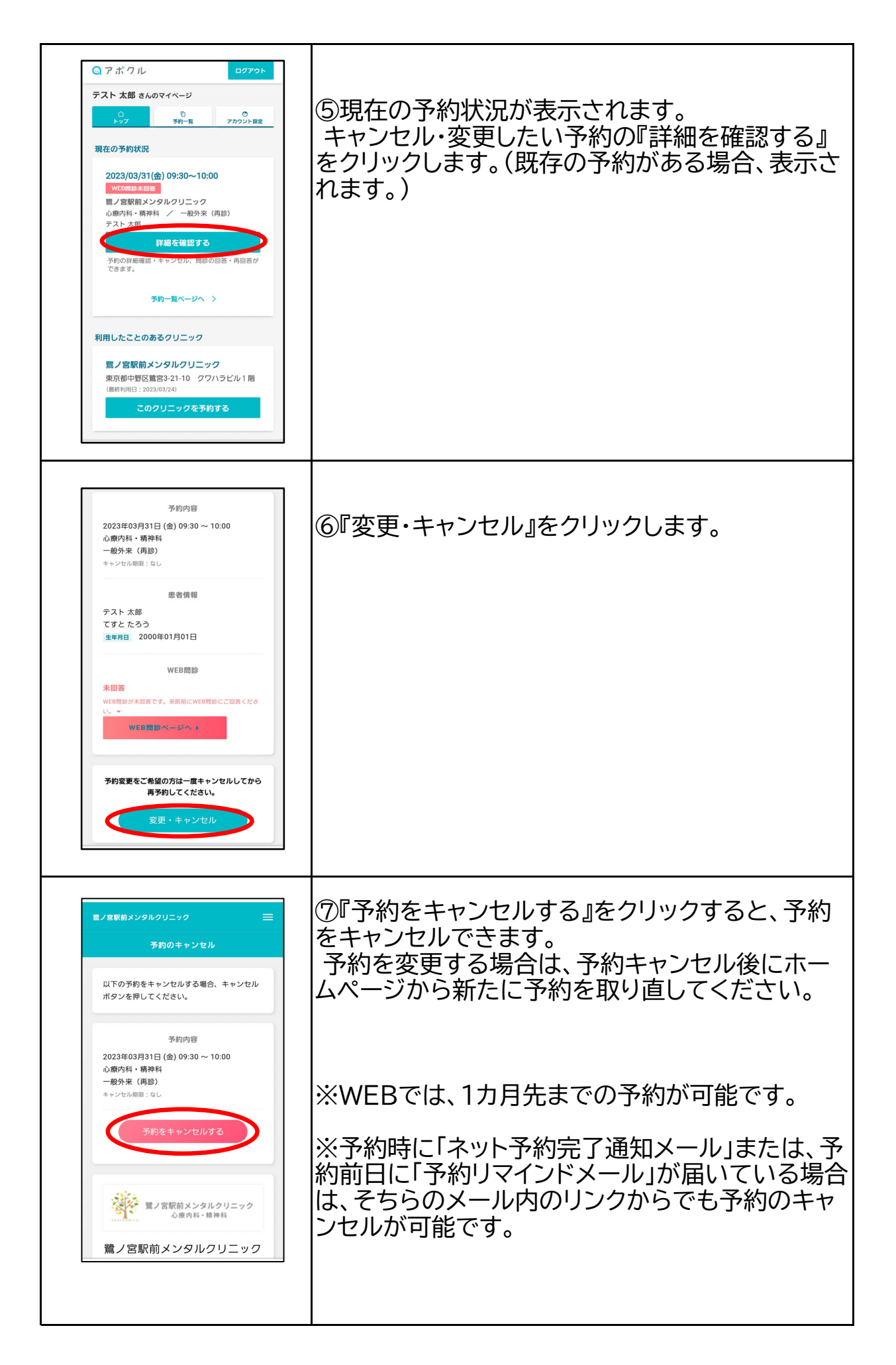